## Тема: «Операторы циклов

## **WHILE, REPEAT, FOR»**

#### **Различают три вида циклов:** Цикл с предусловием; ✓ Цикл с постусловием; ✓ Цикл с параметром.

Цикл-это многократное

повторение последовательности

действий по некоторому условию.

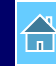

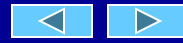

# Цикл с предусловием WHILE («пока»)

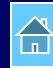

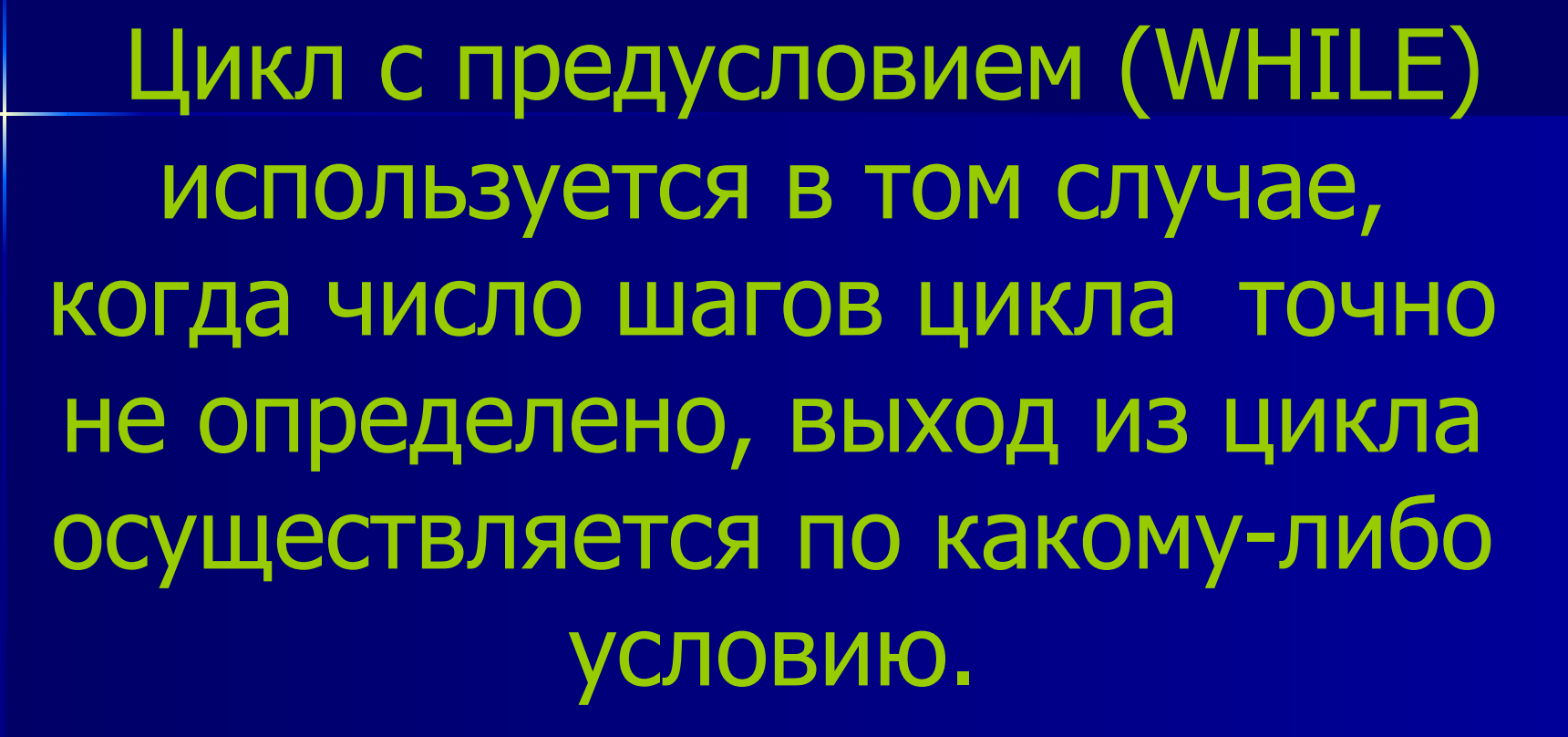

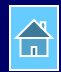

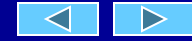

### Операторы цикла с предусловием

*Если тело цикла содержит только одно действие, то* 

**While <условие> do <команда>;**

*Пример: While (s>0) do s:=s-1;*

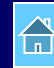

### Структура цикла с предусловием (WHILE)

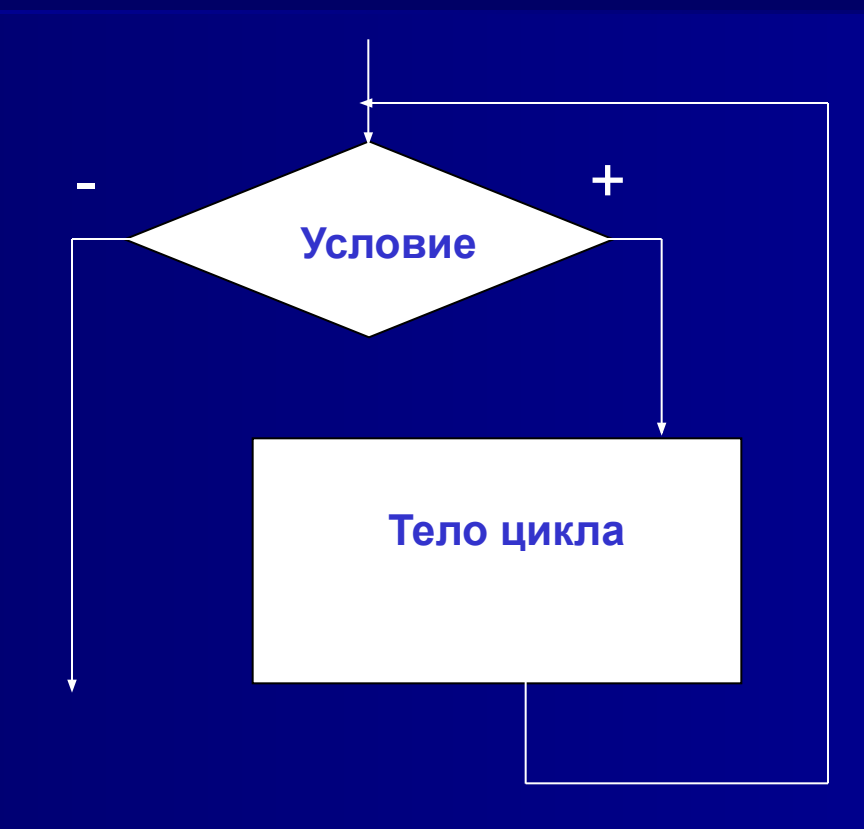

Если тело цикла содержит несколько действий, то

While <условие> do begin <оператор\_1>; <оператор\_2>; . . . . . . . . . . . . . <oneparop\_n>;

end;

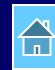

# Цикл с постусловием REPEAT («повторяй»)

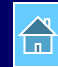

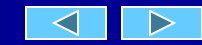

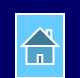

#### предусловием (WHILE) цикл с постусловием (REPEAT) используется в том случае, когда число шагов цикла точно не определено, а выход из цикла осуществляется по какому-либо условию.

Аналогично циклу с

Операторы цикла с постусловием

**Repeat <оператор> Until <условие>;**

*Пример: Repeat s:=s-1; Until (s=0);*

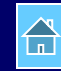

Если тело цикла содержит несколько действий, то

**Repeat** begin <оператор\_1>; <оператор\_2>; . . . . . . . . . . . . . <oneparop\_n>; end Until <условие>;

## **Структура цикла с постусловием (REPEAT)**

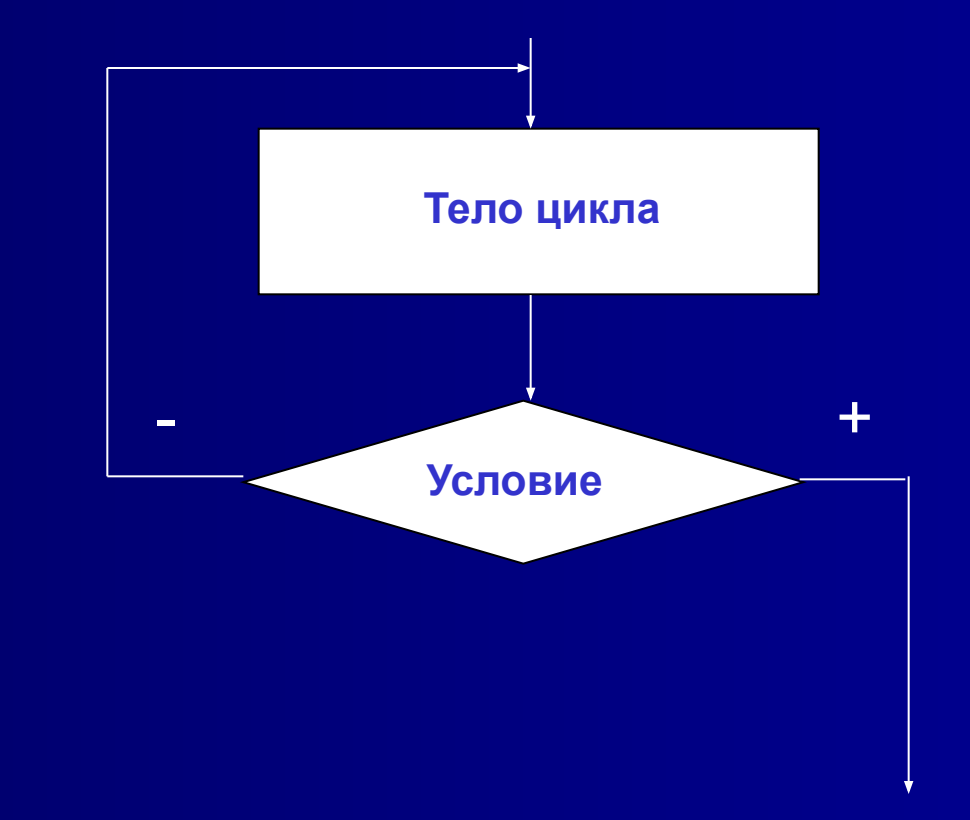

Операторы цикла While выполняются до тех пор пока условие истинно.

Операторы цикла Repeat выполняются до тех пор пока условие ложно.

Цикл с параметром FOR («для»)

**Если известно количество повторений некоторых действий, то для решения задачи используют цикл с параметром (FOR).**

## Оператор цикла с параметром

For  $\langle$  переменная>: = N1 To N2 Do  $\langle$  оператор>;

Где переменная – это параметр цикла (обязательно порядкового типа),

- N1 начальное значения параметра цикла,
- N2 конечное значения параметра цикла.

#### **For i:=1 to n do <оператор>;**

*Используется в том случае, если тело цикла содержит только одну команду.*

#### **For i:=1 to n do <оператор>;**

*Используется в том случае, если тело цикла содержит только одну команду.*

**Пример: For i:=1 to 10 do s:=s+1;**

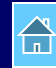

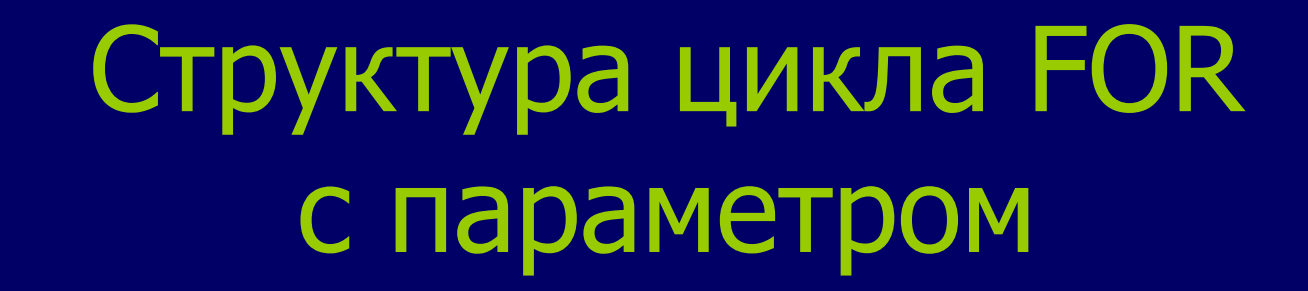

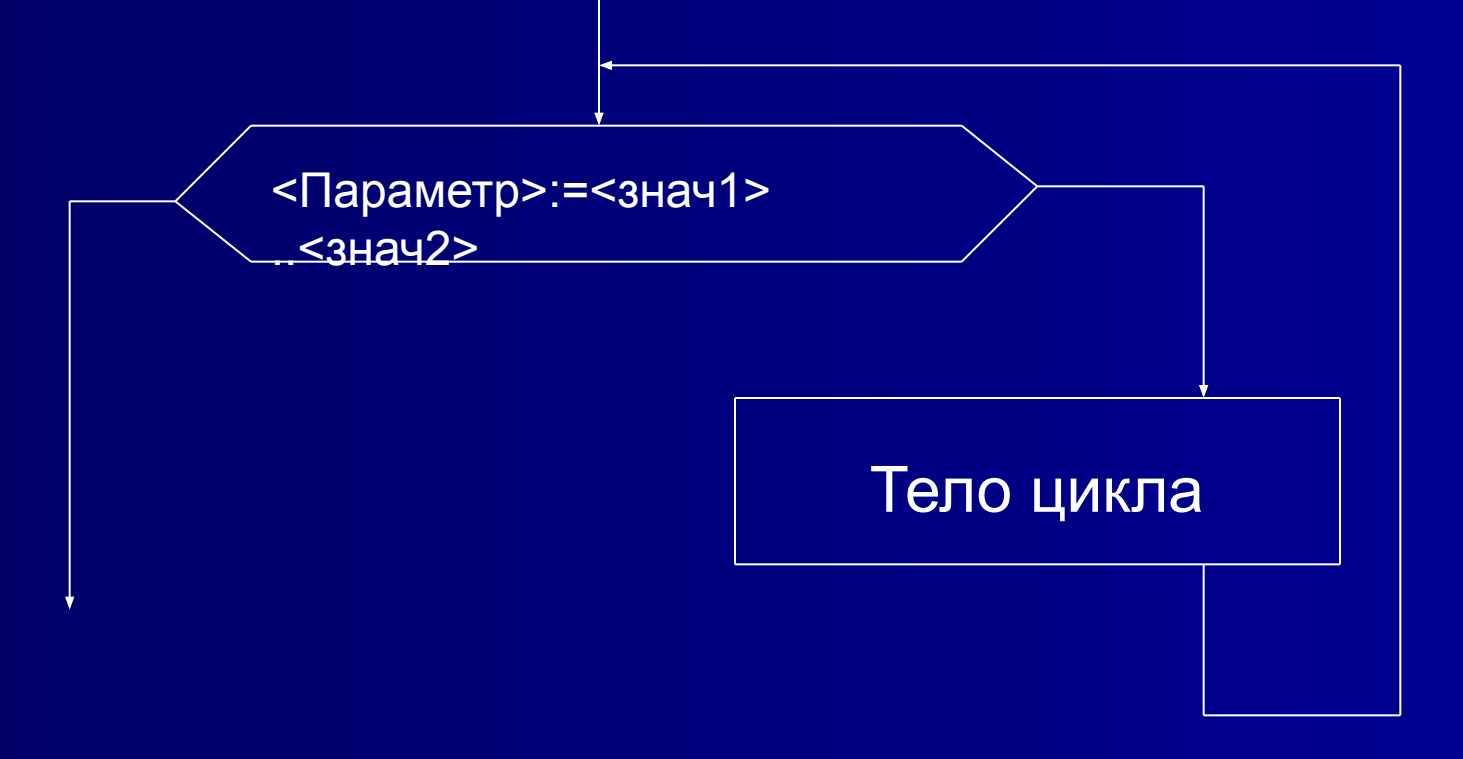

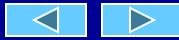

#### **Свойства цикла с параметром:**

- 1. Цикл выполняется при условии  $N1 < = N2$  и происходит с единичным возрастанием параметра цикла i от N1 до N2;
- 2. Если начальное значение N1 совпадает с конечным N2, то тело цикла выполнится 1 раз;
- 3. Если начальное значение N1 больше конечного значения N2, тело цикла не выполнится ни разу.

Выбор цикла зависит от особенностей условия задачи. Только практика подскажет Вам оптимальное решение.

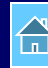